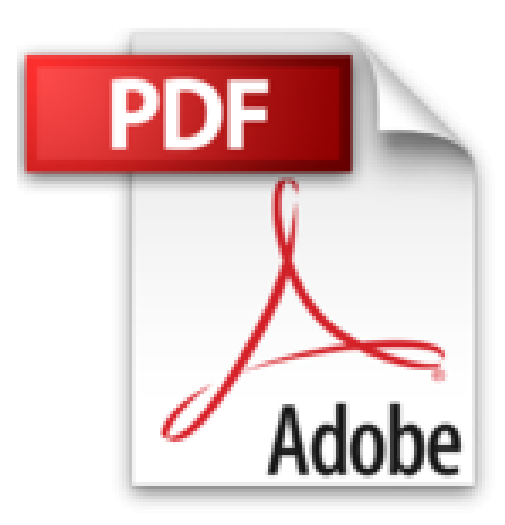

# **iPad Pro pour les Nuls poche**

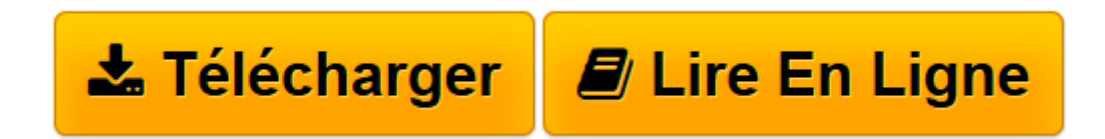

[Click here](http://bookspofr.club/fr/read.php?id=2754083723&src=fbs) if your download doesn"t start automatically

## **iPad Pro pour les Nuls poche**

Bernard JOLIVALT

**iPad Pro pour les Nuls poche** Bernard JOLIVALT

**[Télécharger](http://bookspofr.club/fr/read.php?id=2754083723&src=fbs)** [iPad Pro pour les Nuls poche ...pdf](http://bookspofr.club/fr/read.php?id=2754083723&src=fbs)

**[Lire en ligne](http://bookspofr.club/fr/read.php?id=2754083723&src=fbs)** [iPad Pro pour les Nuls poche ...pdf](http://bookspofr.club/fr/read.php?id=2754083723&src=fbs)

### **Téléchargez et lisez en ligne iPad Pro pour les Nuls poche Bernard JOLIVALT**

340 pages

Présentation de l'éditeur

Ça y est, vous avez craqué et vous avez entre les mains votre nouveau bijou. Cette nouvelle version n'étant pas un outil comme les autres il méritait bien que la collection " Pour les Nuls " lui accorde un livre en couleur pour lui tout seul.

Ce livre va vous faire faire un tour d'horizon complet de toutes les possibilités offertes par votre nouveau compagnon numérique.

#### **Au programme :**

- - **Nouveautés apportées par l'iPad Pro et iOS 9**
- **Démarrage de l'iPad, synchronisation et inscription en ligne**

#### **Utilisation du clavier**

- **Découvrir les manipulations avec le stylet**
- **Travailler avec le bureau tactile**
- **Lancer des applications**
- **Régler l'iPad en fonction de vos besoins**
- **Se connecter en Wi-Fi et utiliser la messagerie**
- **Surfer sur le Web avec Safari**
- **Utiliser la suite Office pour iPad pour créer et modifier des documents Word, Excel ou PowerPoint**
- **Géolocalisation et plan ou comment se retrouver où que l'on soit**
- **Gérer des photos et des vidéos**
- **Télécharger des livres et des applications pour l'iPad**
- **Lire des iBooks**
- **Les accessoires supplémentaires**

#### Biographie de l'auteur

**Bernard Jolivalt**, est l'auteur de plus d'une vingtaine de livres informatiques sur des sujets allant de la 3D, l'une de ses passions en passant par Excel ou l'iPhone 5. Il pratique l'outil informatique depuis plus de 25 ans et a traduit près de 150 ouvrages depuis ses débuts. Il est l'auteur dans la collection de *iPhone 6 pas à pas pour les Nuls*, *Internet pas à pas pour les Nuls* et *Photoshop CC pas à pas pour les Nuls.* Download and Read Online iPad Pro pour les Nuls poche Bernard JOLIVALT #QG68D529LEH

Lire iPad Pro pour les Nuls poche par Bernard JOLIVALT pour ebook en ligneiPad Pro pour les Nuls poche par Bernard JOLIVALT Téléchargement gratuit de PDF, livres audio, livres à lire, bons livres à lire, livres bon marché, bons livres, livres en ligne, livres en ligne, revues de livres epub, lecture de livres en ligne, livres à lire en ligne, bibliothèque en ligne, bons livres à lire, PDF Les meilleurs livres à lire, les meilleurs livres pour lire les livres iPad Pro pour les Nuls poche par Bernard JOLIVALT à lire en ligne.Online iPad Pro pour les Nuls poche par Bernard JOLIVALT ebook Téléchargement PDFiPad Pro pour les Nuls poche par Bernard JOLIVALT DociPad Pro pour les Nuls poche par Bernard JOLIVALT MobipocketiPad Pro pour les Nuls poche par Bernard JOLIVALT EPub

#### **QG68D529LEHQG68D529LEHQG68D529LEH**